## SAP ABAP table CATSXT\_LOG\_EXTERNAL\_INTERFACE {Additional Data: Appl Log for CATSXT\_EXTERNAL\_INTERFACE}

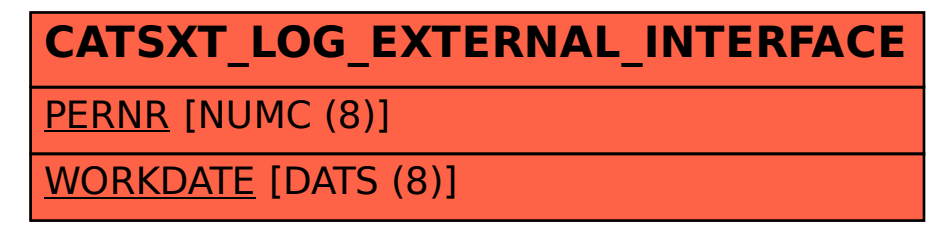